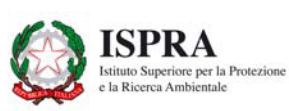

DIPARTIMENTO DIFESA DELLA NATURA SERVIZIO AREE PROTETTE E PIANIFICAZIONE TERRITORIALE

# **SCHEDA PER L'INVENTARIO DEI GEOSITI ITALIANI**

N.B.: La scheda compilata, completa del file DESCRIZIONE, dello shapefile e della documentazione fotografica (.jpg) dovrà essere inviata via e-mail all'indirizzo: geositi@isprambiente.it

## A - DATI IDENTIFICATIVI

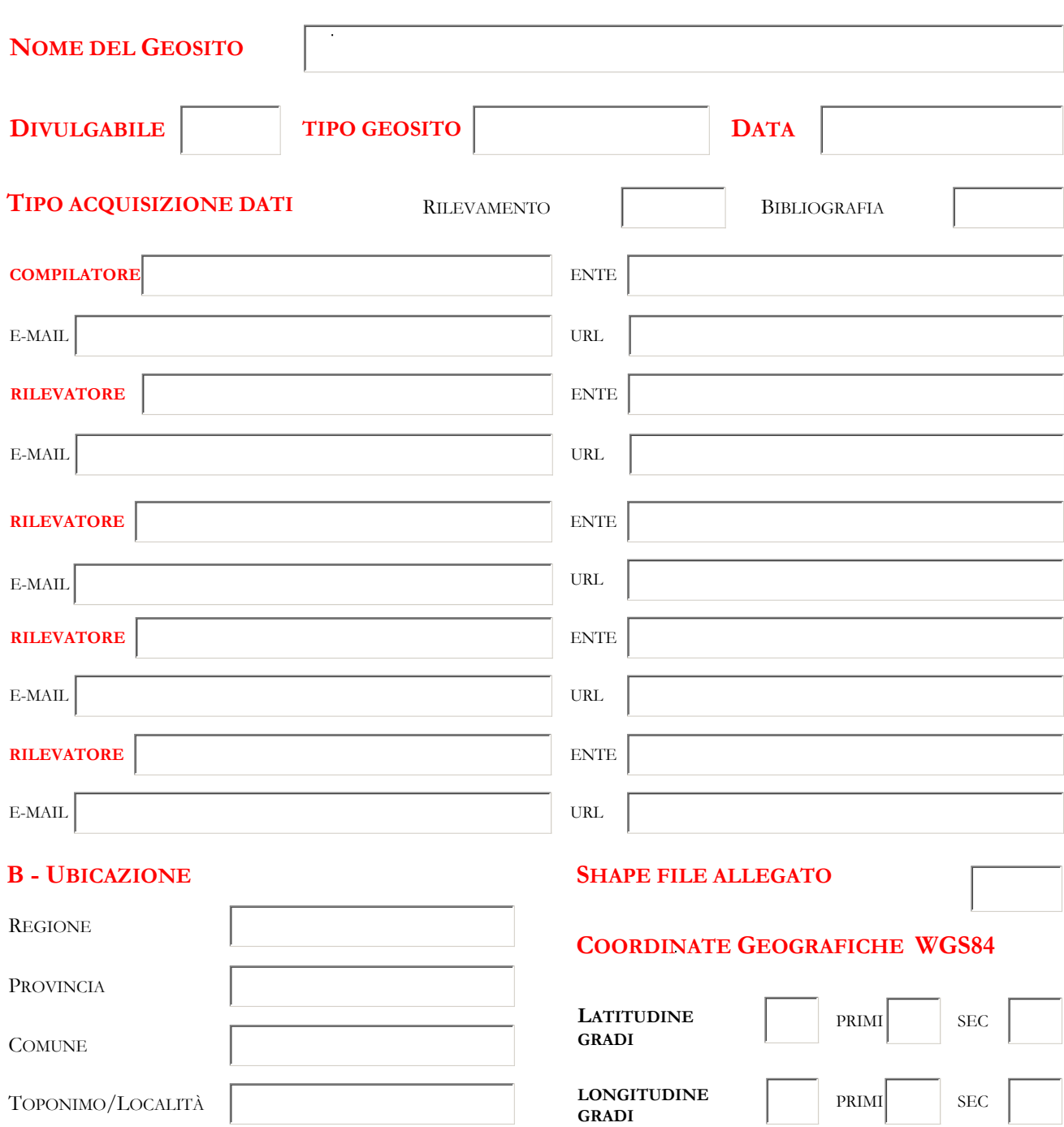

#### **C - INTERESSE SCIENTIFICO**

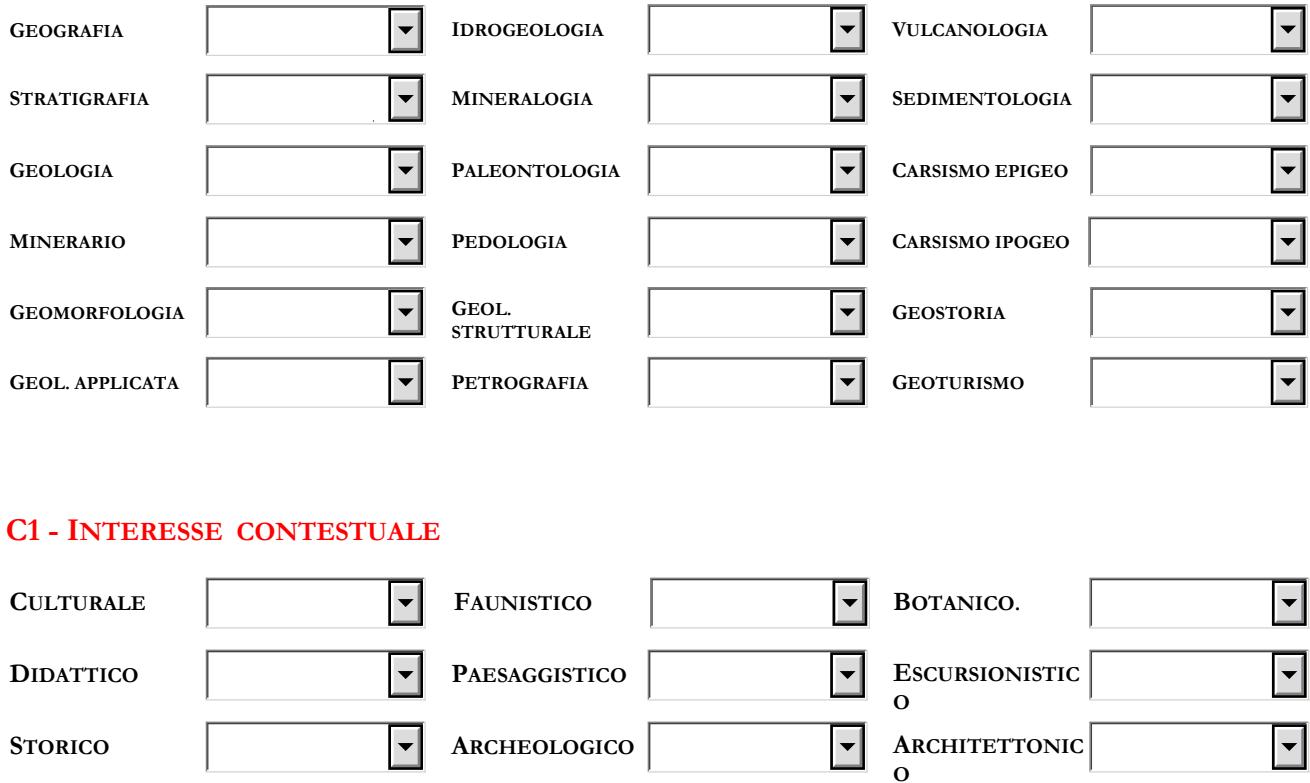

#### **C2 - VALUTAZIONE INTERESSE SCIENTIFICO**

 $|\hspace{-.02in}|\hspace{-.02in}|\hspace{-.02in}|$ 

**STORICO** 

**TURISTICO** 

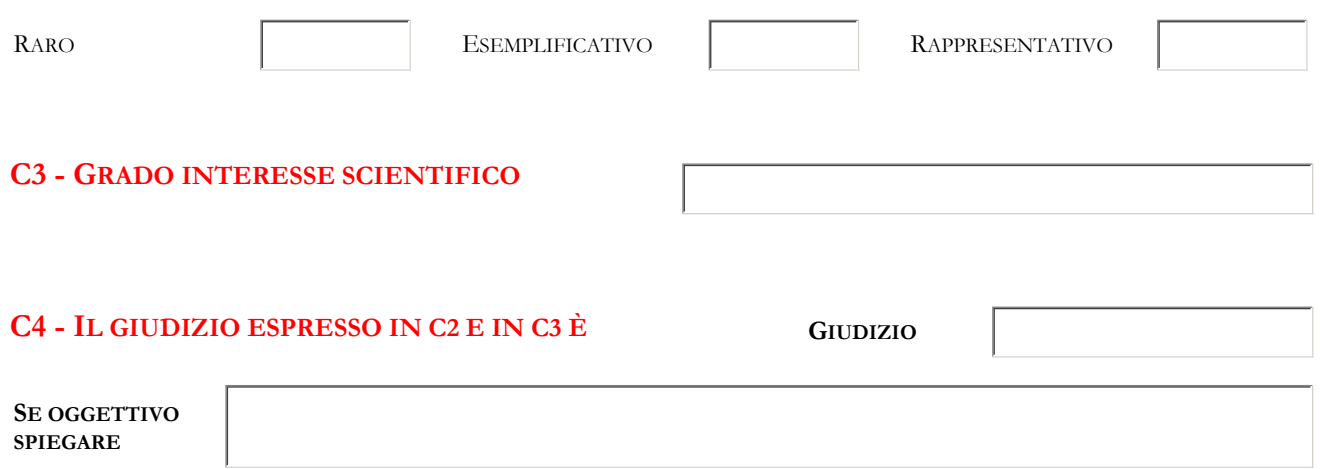

#### **D - DESCRIZIONE DEL GEOSITO**

Nome del file Word allegato alla scheda:

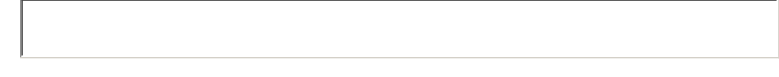

 $\vert \textbf{F} \vert$ 

Il nome del file: DESCRIZIONE\_NOMEGEOSITO.DOC

Il documento dovrebbe seguire il seguente modello: a) Descrizione Geologica, naturalistica e paesaggistica del Geosito; b) Descrizione del rischio di degrado; c) Descrizione del grado di interesse; d) Riferimenti documentali bibliografici; e) Eventuali commenti e annotazioni aggiuntive; f) URL eventuale sito web dedicato al Geosito.

## E - DOCUMENTAZIONE ALLEGATA ALLA SCHEDA

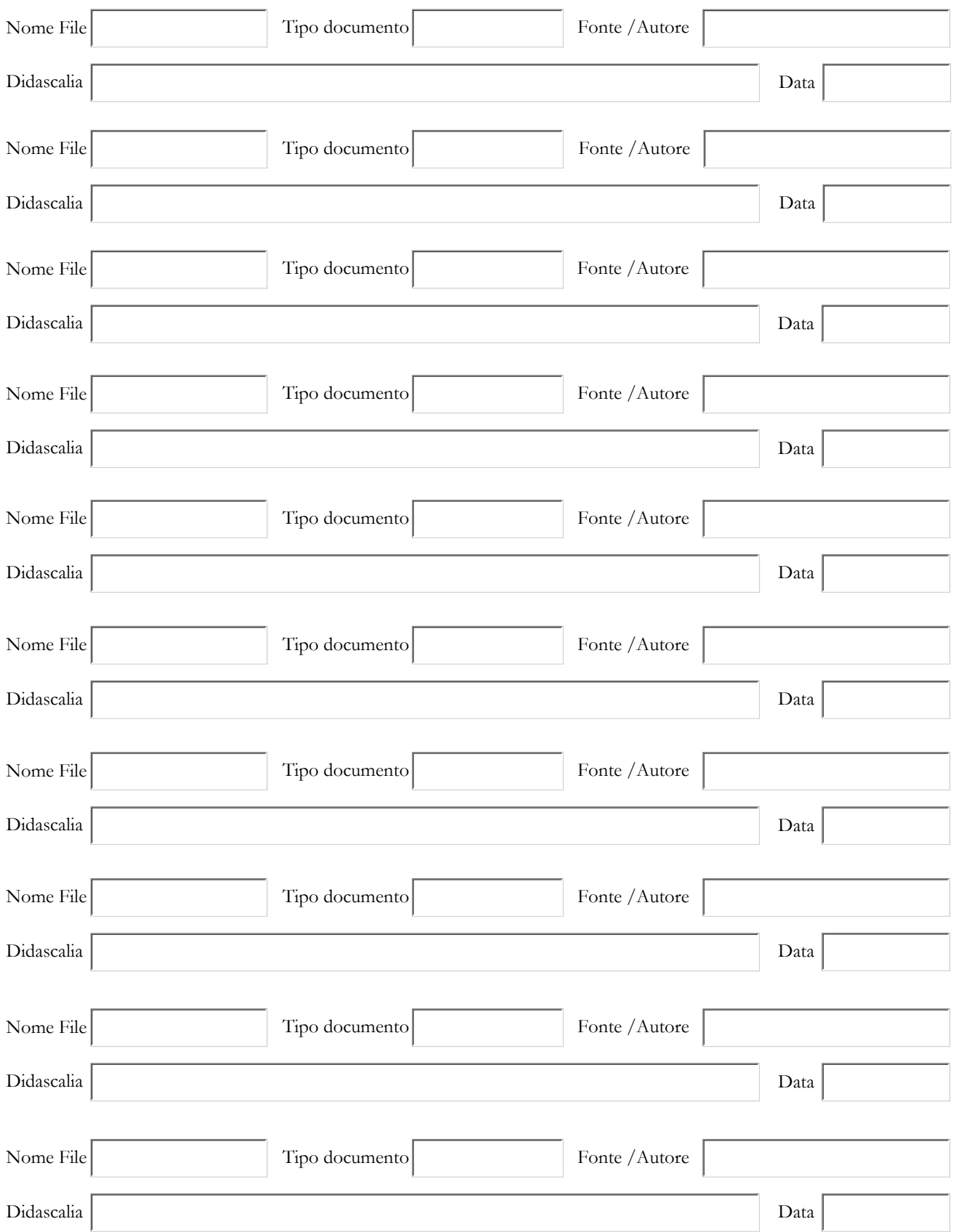

#### F - ELEMENTI CARATTERIZZANTI DEL GEOSITO

#### LITOLOGIA CARATTERIZZANTE

#### **UNITA' GEOCRONOLOGICA**

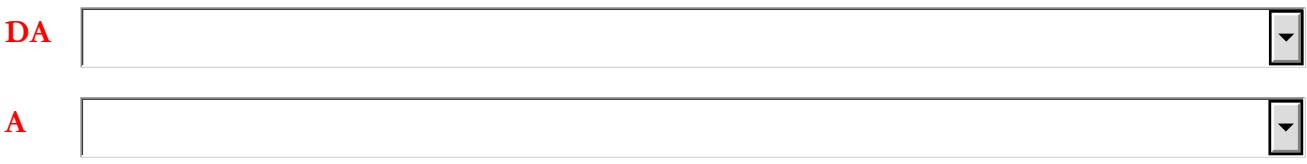

## EVENTUALE ALTRA LITOLOGIA SIGNIFICATIVA

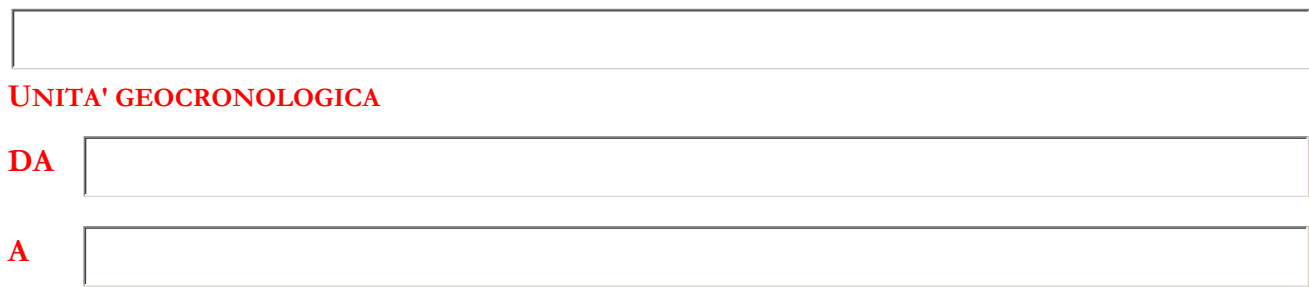

## EVENTUALE ALTRA LITOLOGIA SIGNIFICATIVA

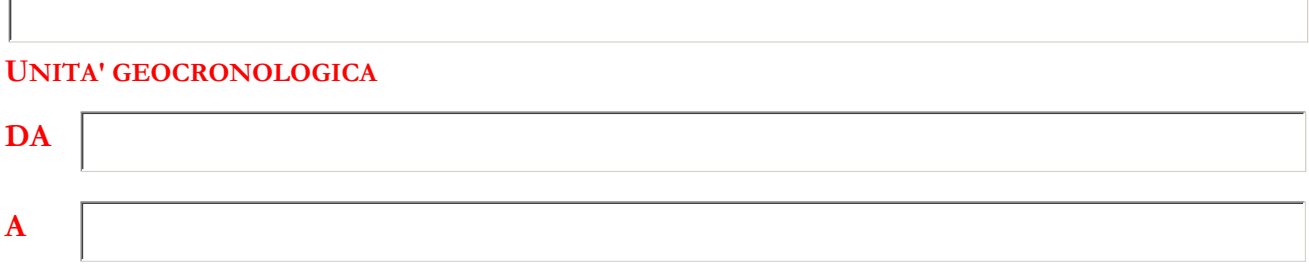

#### **DESCRIZIONE PROCESSO GENETICO**

#### ETA' PROCESSO GENETICO

 $\overline{ }$ 

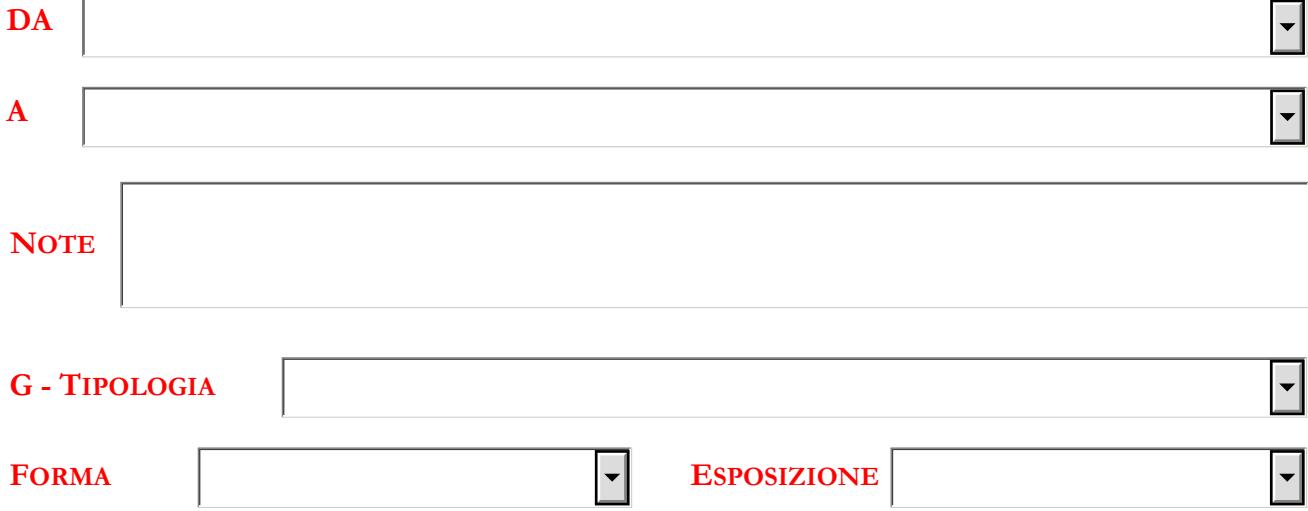

# H - FRUIZIONE DELL'OGGETTO E/O DELL'AREA

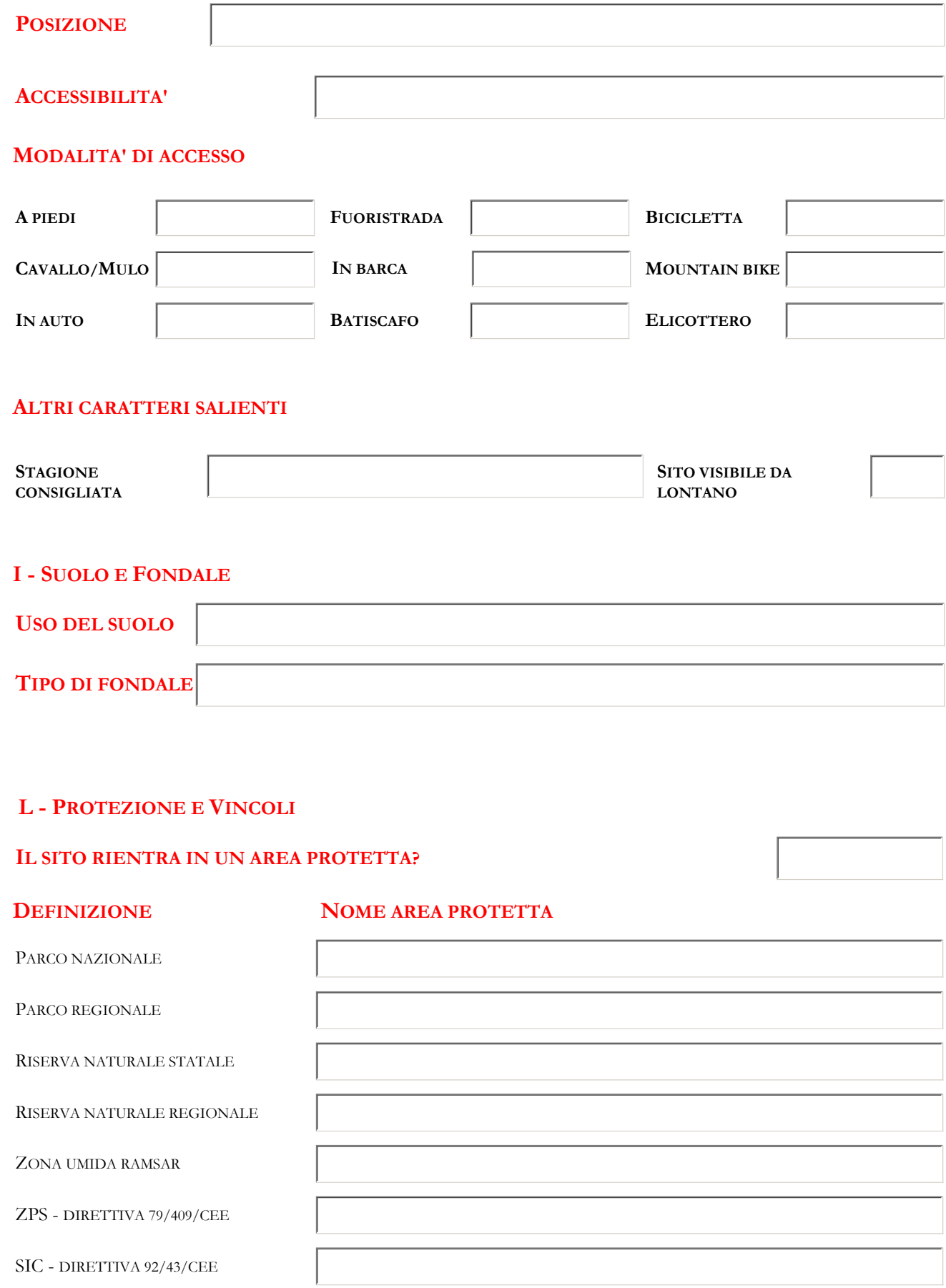

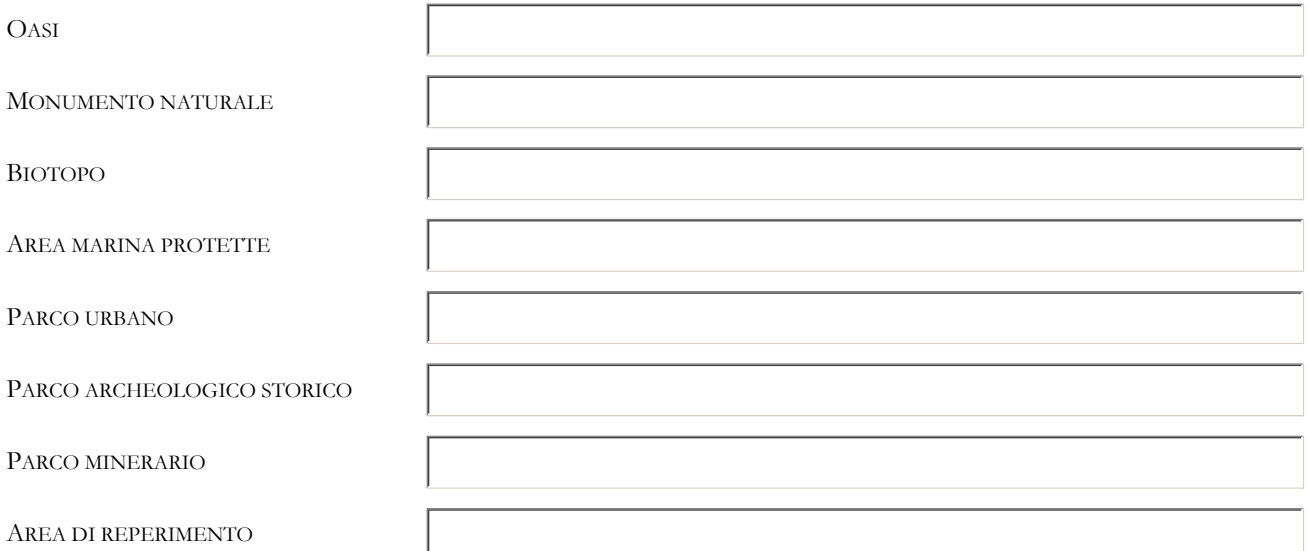

**ALTRI TIPI DI VINCOLO** 

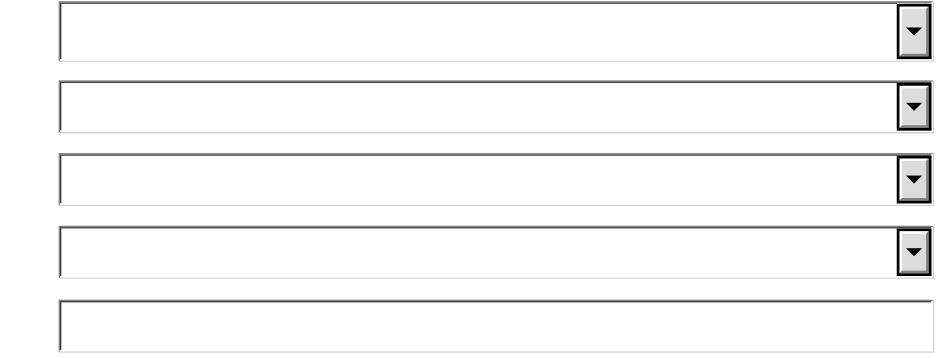

**M - STATO DI CONSERVAZIONE** 

**RISCHIO DI DEGRADO NATURALE** 

RISCHIO DI DEGRADO ANTROPICO

### N - PROPOSTA DI PROTEZIONE E/O ISTITUZIONE DI AREA A **TUTELA SPECIFICA**

 $\left| \cdot \right|$ 

 $\overline{\phantom{a}}$ 

 $\overline{\phantom{0}}$ 

Invia tramite posta elettronica

Dopo aver cliccato il pulsante "Invia tramite posta elettronica" selezionare l'opzione "E-mail Internet", salvare il file in formato .xml ed inviarlo, con gli altri allegati richiesti, a geositi@isprambiente.it .